## View Assignment and the page will look like this...

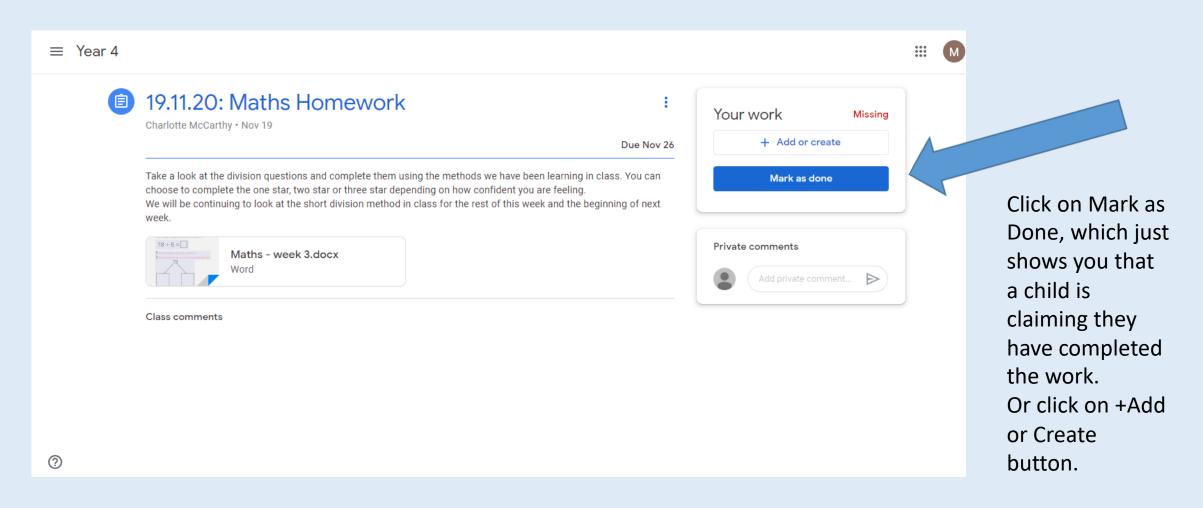

## View Assignment and the page will look like this...

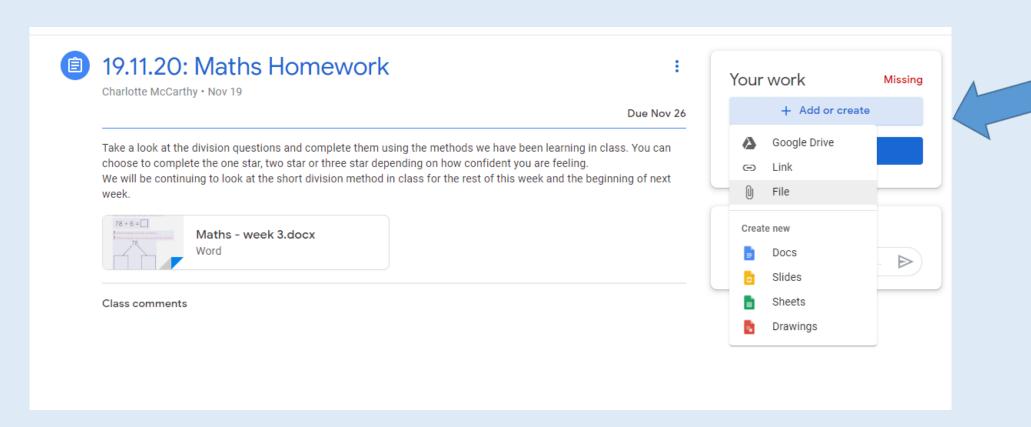

Or click on +Add or Create and the drop down menu appears. Then attach a file or image.

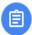

## 19.11.20: Maths Homework

Charlotte McCarthy . Nov 19

Due Nov 26

Take a look at the division questions and complete them using the methods we have been learning in class. You can choose to complete the one star, two star or three star depending on how confident you are feeling.

We will be continuing to look at the short division method in class for the rest of this week and the beginning of next week.

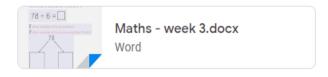

Class comments

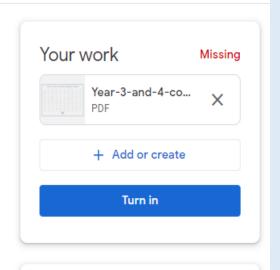

Private comments

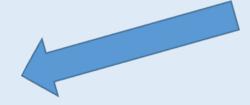

When the document is attached it will appear here.

Then click on Turn In.